# Altivar 61/71

Руководство по по эксплуатации Модули торможения для тормозных сопротивлений

**VW3 A7 101 VW3 A7 102**

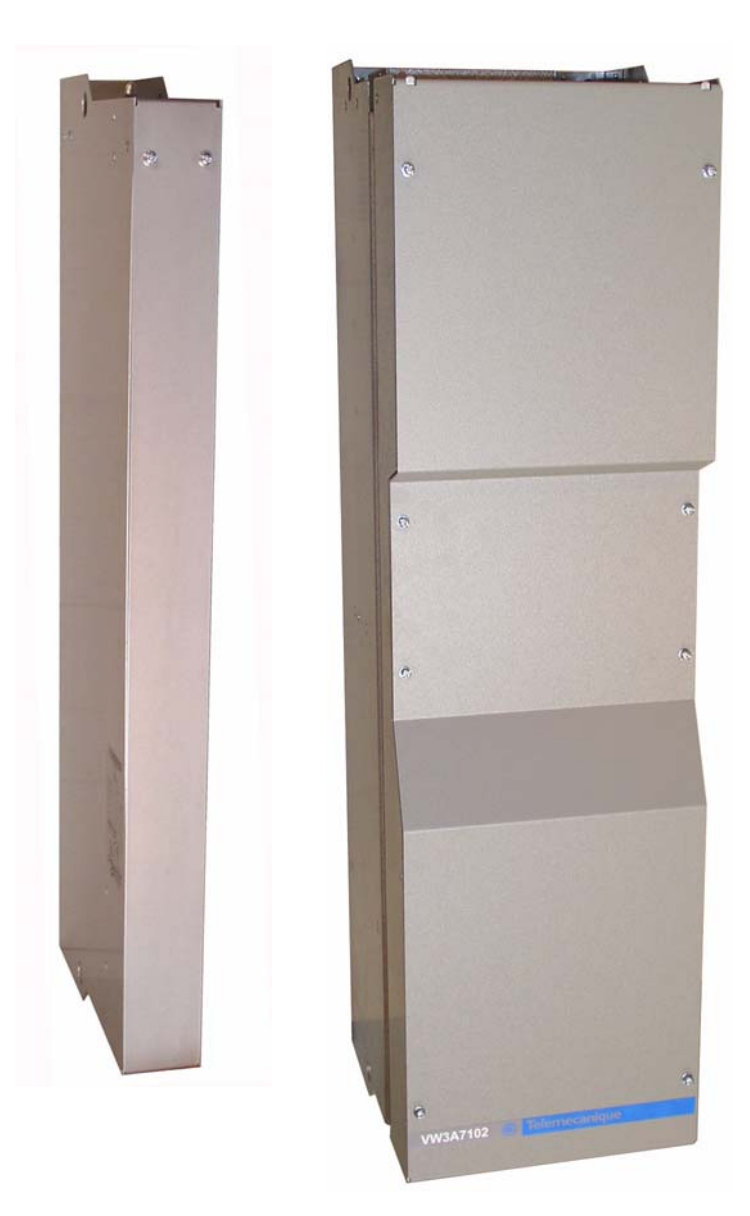

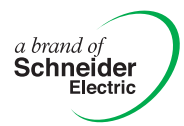

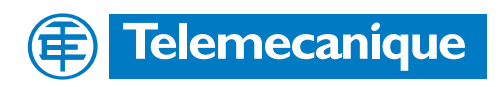

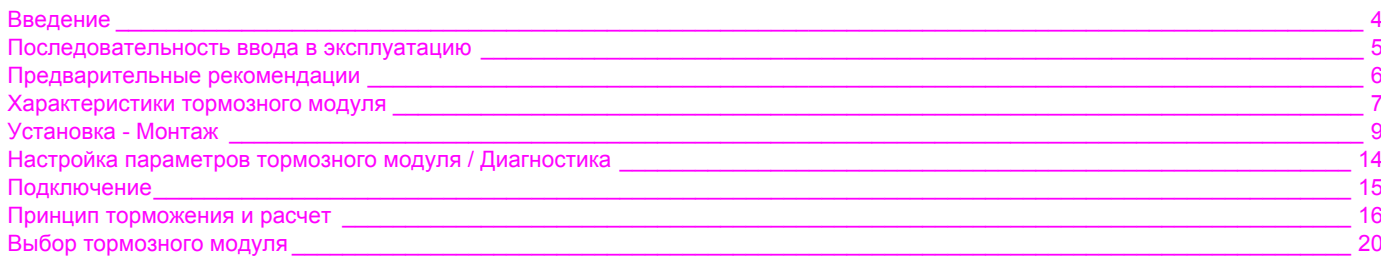

**Внимательно изучите данное руководство перед началом работы с преобразователем частоты.**

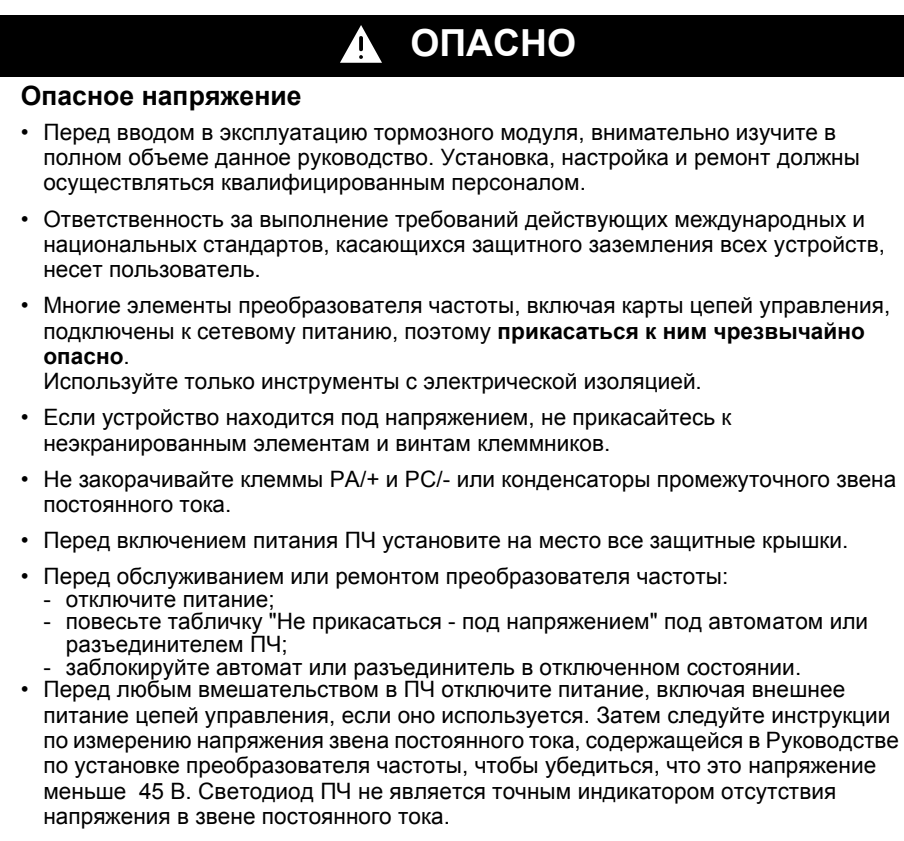

**Несоблюдение этих указаний может привести к смерти или тяжелым травмам.**

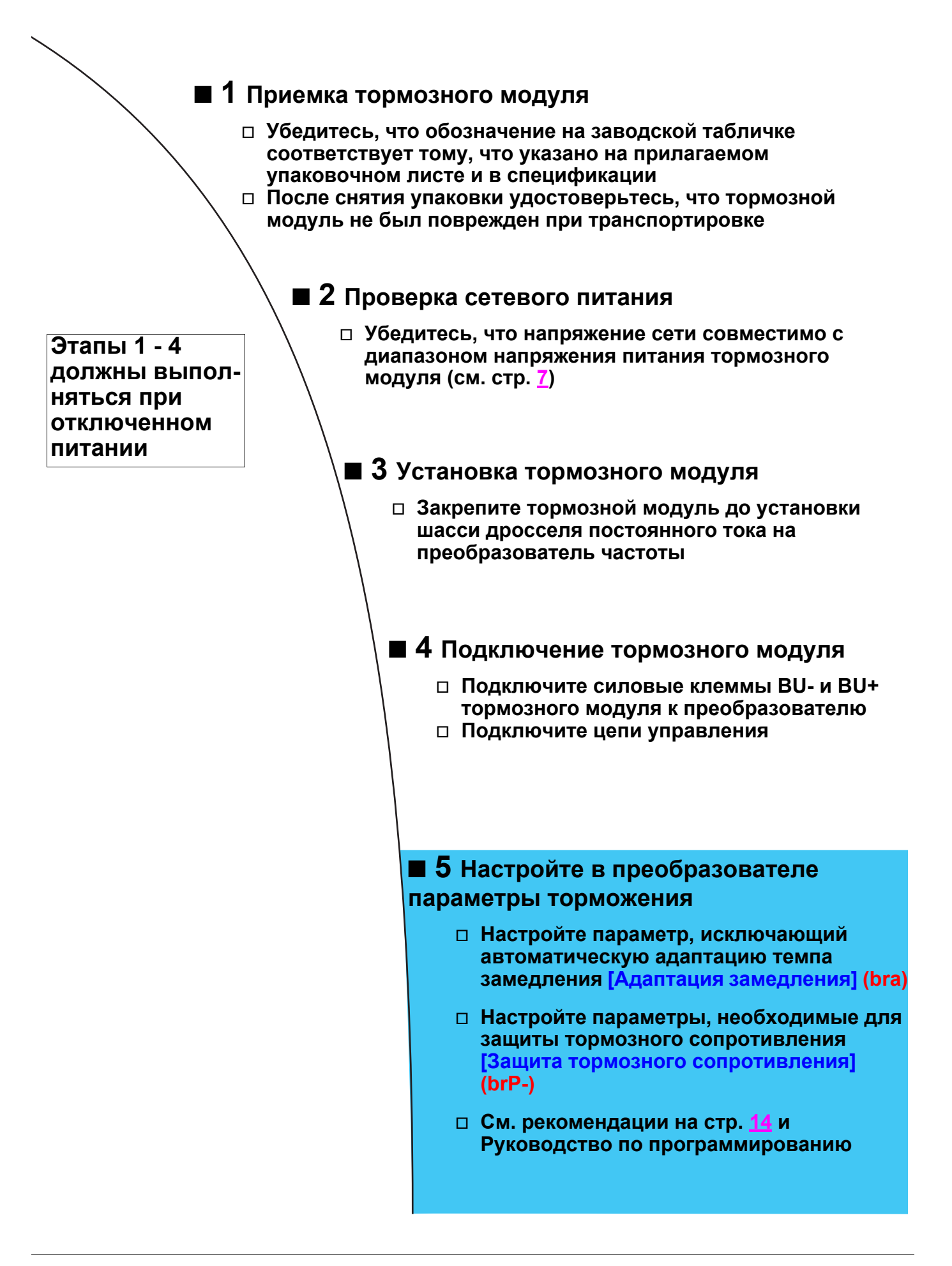

# **Приемка**

**Убедитесь, что обозначение устройства на заводской табличке соответствует тому, что указано на прилагаемом упаковочном листе и в спецификации.** 

**После снятия упаковки удостоверьтесь, что тормозной модуль не был поврежден при транспортировке.**

Для успешного ввода в эксплуатацию необходимо правильно выбрать тормозной модуль, защиты и подключение. Для получения дополнительной информации обращайтесь в Schneider Electric.

#### **Разряд конденсаторов!**

Перед любым вмешательством в тормозной модуль отключите питание и подождите 15 минут для полного разряда конденсаторов фильтра звена постоянного тока. Измерьте напряжение звена постоянного тока, которое должно быть меньше 60 В.

#### **Автоматический повторный пуск!**

В некоторых случаях в зависимости от настройки может произойти автоматический перезапуск ПЧ при подключении питания. Необходимо гарантировать безопасность оборудования и окружающего персонала.

#### **Общие положения**

При замедлении двигателя с заданным темпом он работает в генераторном режиме. Входной выпрямитель преобразователя частоты не способен возвращать электроэнергию в распределительную сеть.

В генераторном режиме работы напряжение на зажимах промежуточного звена постоянного тока увеличивается вследствие регенерации энергии от двигателя к ПЧ. Это приводит к блокировке преобразователя по неисправности Перенапряжение звена постоянного тока.

Мощность возвращаемой энергии зависит от момента инерции тормозной нагрузки и желаемого времени торможения.

Преобразователь защищается от блокировки по перенапряжению путем адаптации темпа торможения. Для получения более быстрого торможения необходимо использовать ТОРМОЗНОЕ СОПРОТИВЛЕНИЕ.

Тормозной модуль является внешним модулем, который управляется и контролируется преобразователем. Если напряжение на зажимах звена постоянного тока превышает предварительно заданное значение, то внешнее сопротивление, подключенное к звену постоянного тока будет рассеивать тормозную энергию.

Выбор минимального значения сопротивления должен производиться на основании таблицы характеристик тормозного модуля, а его мощность зависит от применения.

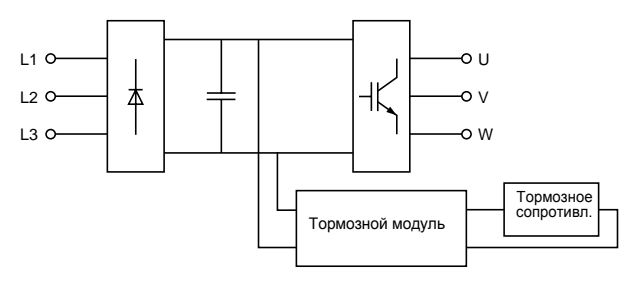

Рекомендуется использовать сетевой контактор в схеме питания преобразователя. Этот контактор должен размыкаться при появлении неисправности.

# **ВНИМАНИЕ**

#### **СОБЛЮДАЙТЕ СЛЕДУЮЩИЕ РЕКОМЕНДАЦИИ:**

- Не закорачивайте звено постоянного тока или клеммы PA PB.
- Тормозные сопротивления должны устанавливаться в пожаробезопасном сухом окружении.

• Убедитесь в правильной полярности подключения тормозного модуля.

**При несоблюдении этих предупреждений возможен выход оборудования из строя.**

#### <span id="page-6-0"></span>**Электрические характеристики**

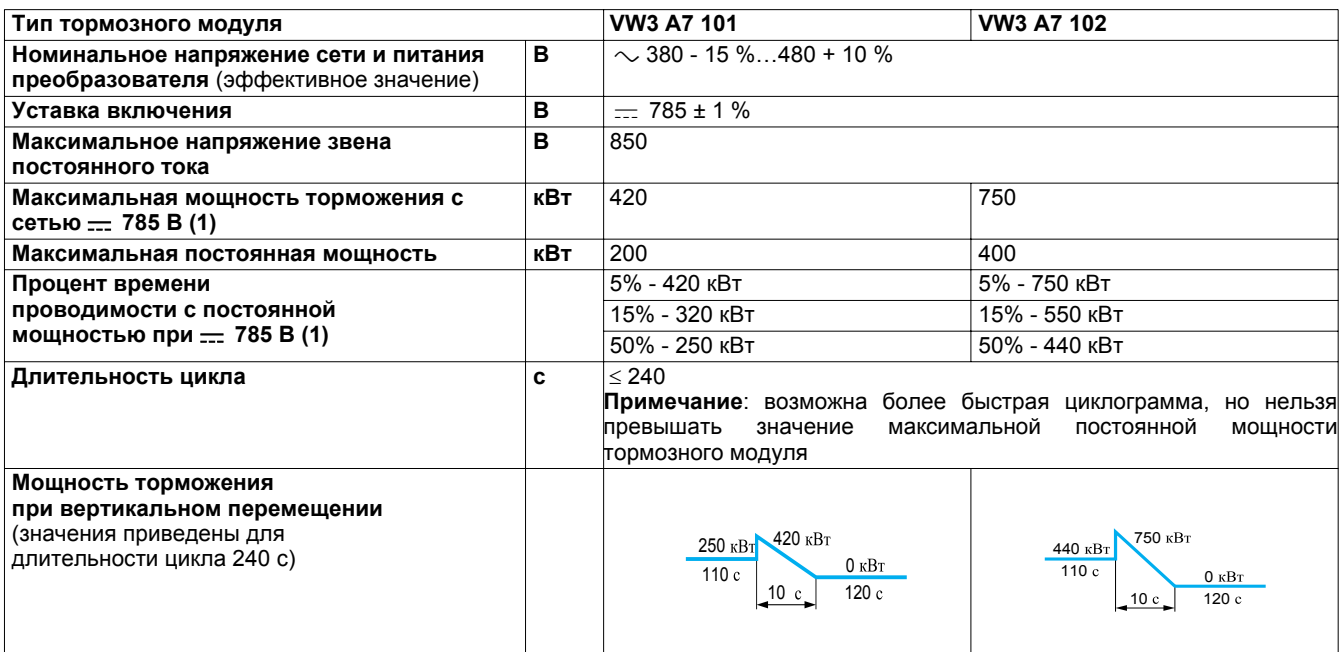

**Примечание:** уставка включения тормозного модуля.

# **Защита**

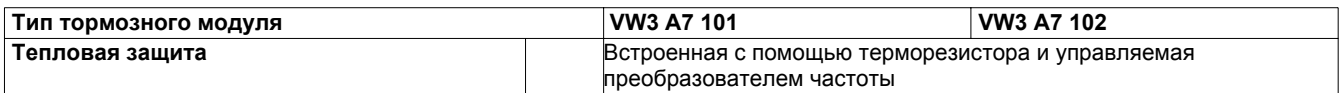

# **Характеристики установки тормозного модуля**

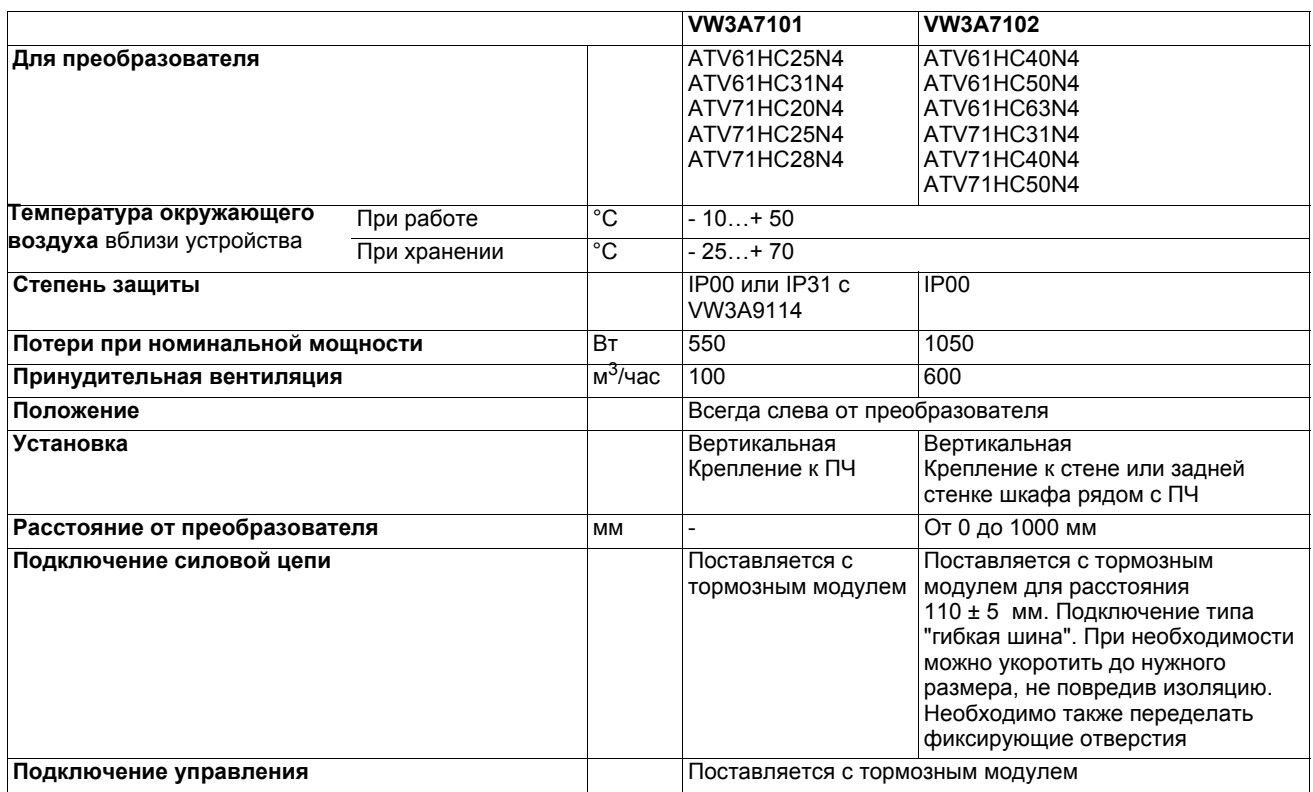

# **Размеры**

#### **Тормозной модуль VW3 A7 101 Тормозной модуль VW3 A7 102**

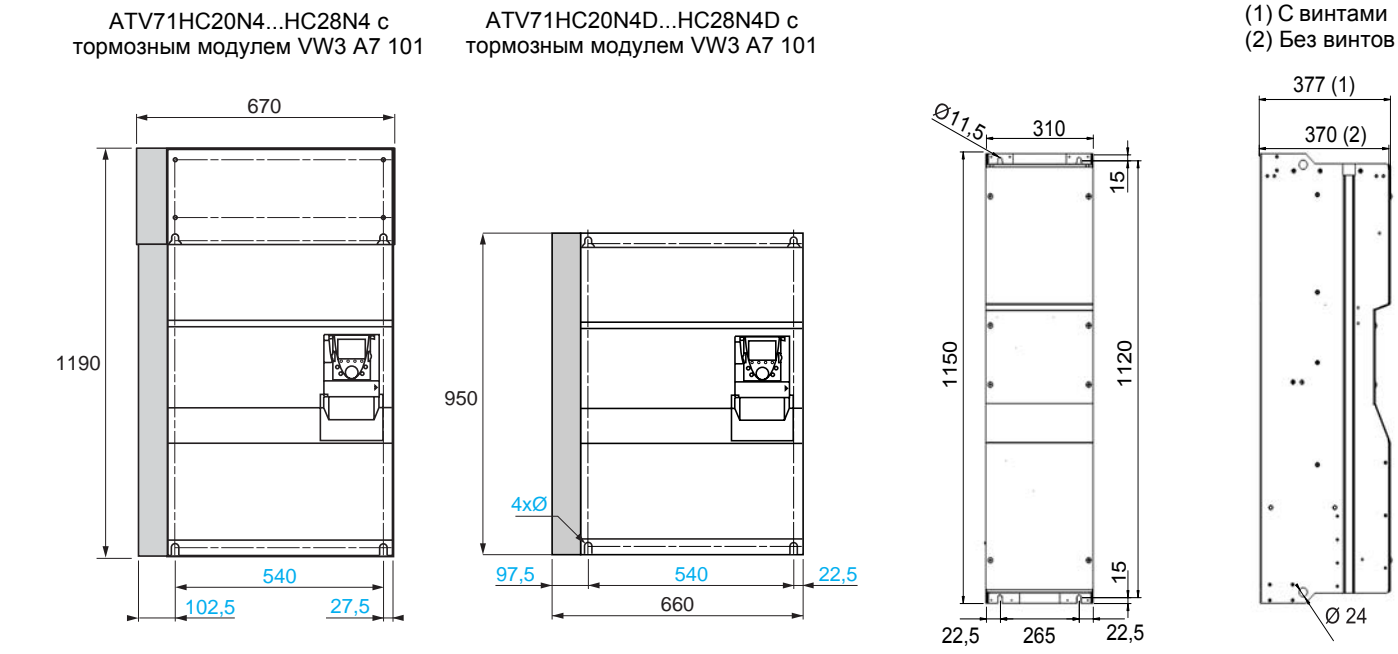

*(1)Наличие тормозного модуля VW3 A7 101 не изменяет глубины комплекта: преобразователь + тормозной модуль.*

# **Характеристики тормозных сопротивлений**

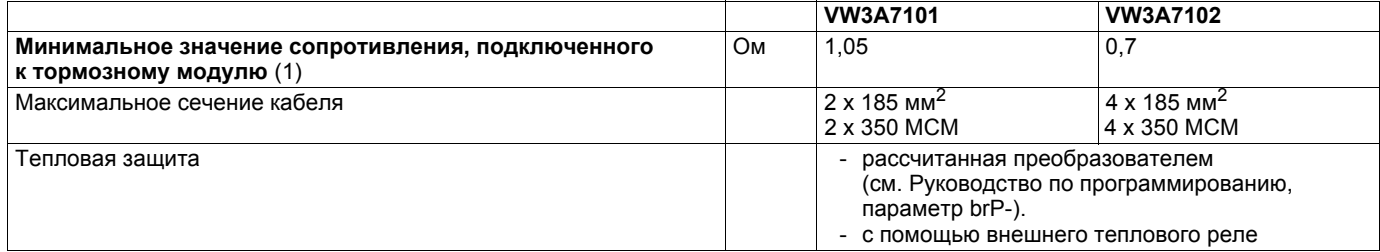

(1) *Можно подключить параллельно несколько тормозных сопротивлений для увеличения мощности торможения. В этом случае не забудьте учесть минимальное значение сопротивление для каждого модуля*.

#### **Рекомендации по установке**

#### Введение:

Тормозной модуль VW3A7101 должен использоваться только для преобразователей ATV71HC20N4, C25N4 и C28N4. Тормозной модуль VW3A7102 должен использоваться только для преобразователей ATV71HC31N4, C40N4 и C50N4.

Установка:

Тормозной модуль VW3A7101 механически крепится только с левой стороны преобразователя.

Тормозной модуль VW3A7102 механически крепится с левой стороны преобразователя, на стене или на установочной пластине преобразователя.

Тормозной модуль должен устанавливаться на расстоянии 110 мм (± 5 мм) от преобразователя. Это расстояние диктуется размером соединительных шин, поставляемых с тормозным модулем. Однако есть возможность увеличения расстояния до 1 метра с помощью соединительных шин (63 x 5 x 1 мм), поставляемых индивидуально.

**Важно:** разница между гибкими соединительными шинами для подключения к клеммам BU+ и BU- не должна превышать 10 мм.

Электрическое подключение:

После механической установки осуществите подключение силовой части между ПЧ и тормозным модулем BU+ и BU-. Подключите кабели управления X20, X92, X3, X3A и X3B для VW3A7101 или X1 и X2 для VW3A7102. Подключите тормозное сопротивление к клеммам PA и PB.

#### **Описание различных этапов установки и монтажа тормозного модуля VW3A7101**

**1** Закрепите преобразователь

**2** Снимите крышку преобразователя, соблюдая указания по безопасности, приведенные в данном документе

**3** Снимите съемную часть A с левой стороны преобразователя

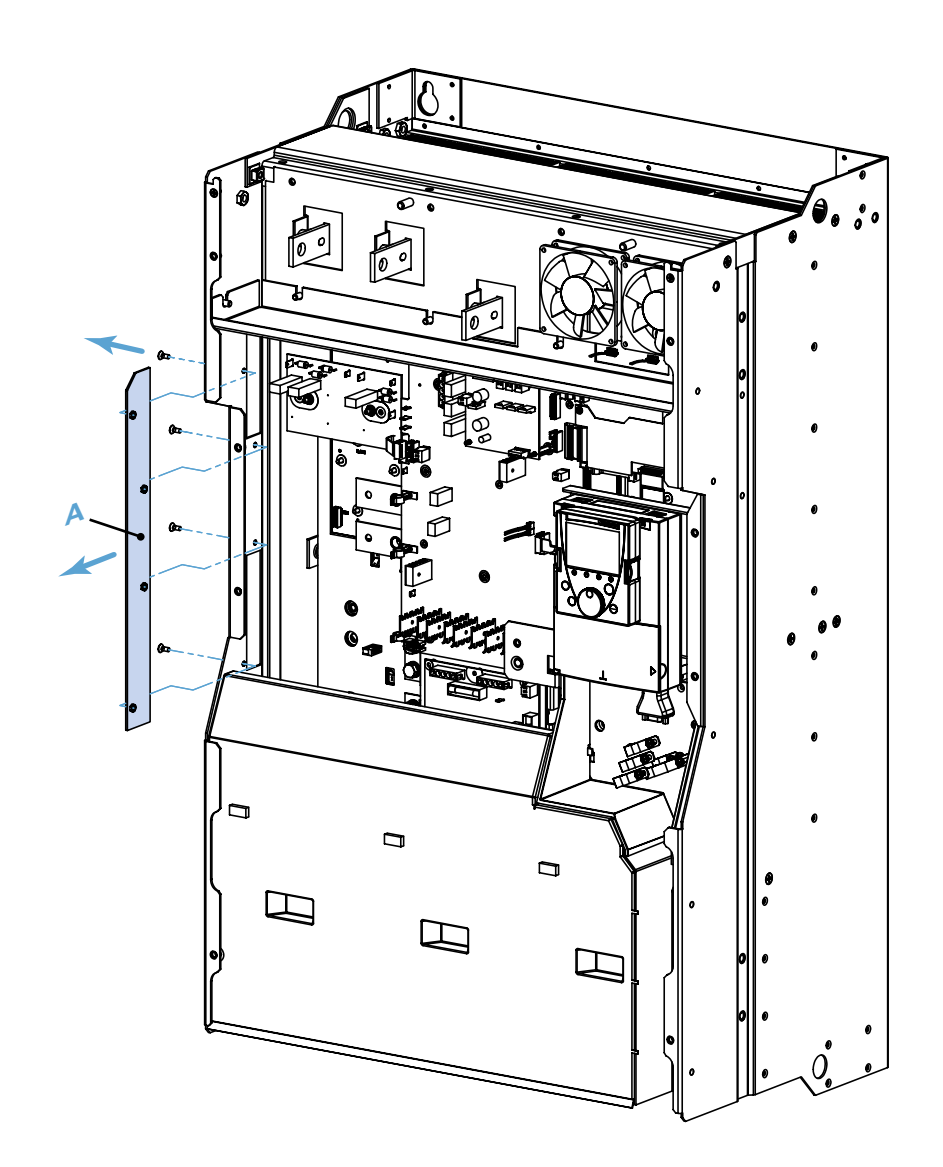

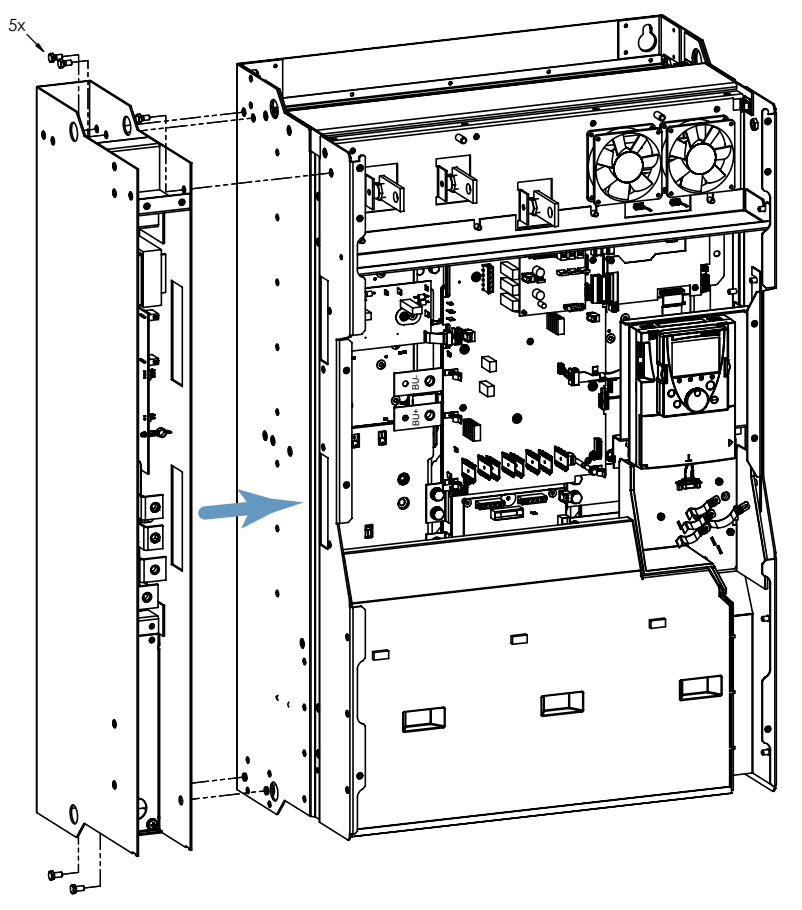

**4** Закрепите тормозной модуль с левой стороны преобразователя. Для этого предусмотрено 5 отверстий для крепления (5xM8)

**5** Подключите перемычку B между клеммами BU- и BU+ преобразователя и BU- и BU+ тормозного модуля **6** Подключите тормозное сопротивление к клеммам PA и PB

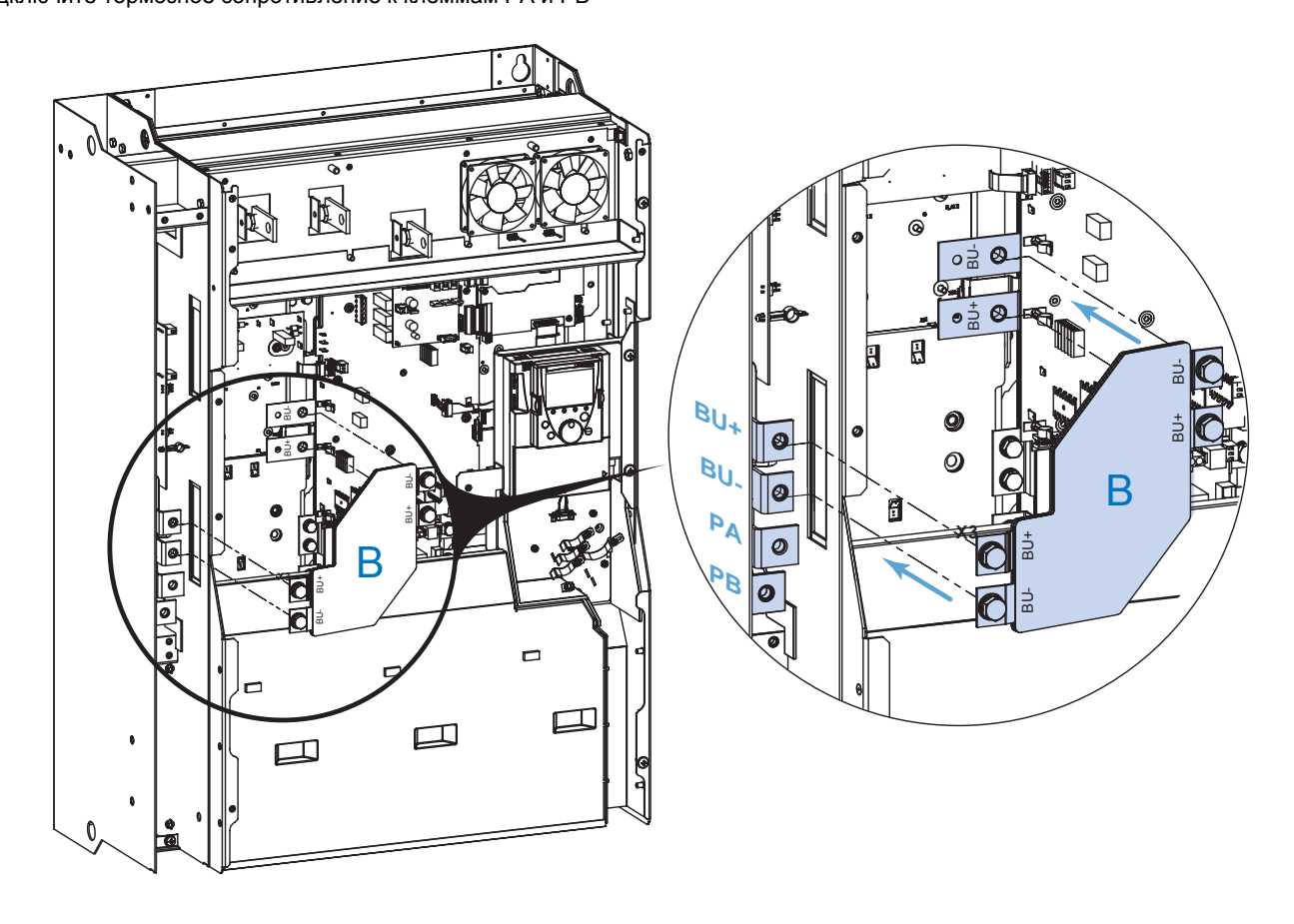

#### **7** Подключите кабели управления:

- подключите кабель управления X20 тормозного модуля к кабелю X20 преобразователя
- подключите кабель управления X92 тормозного модуля к разъему X92 преобразователя
- отключите кабель X3 преобразователя от разъема X3, находящегося на карте преобразователя
- подключите кабель X3 преобразователя к кабелю X3B тормозного модуля
- подключите кабель X3A тормозного модуля к разъему X3, находящегося на карте преобразователя

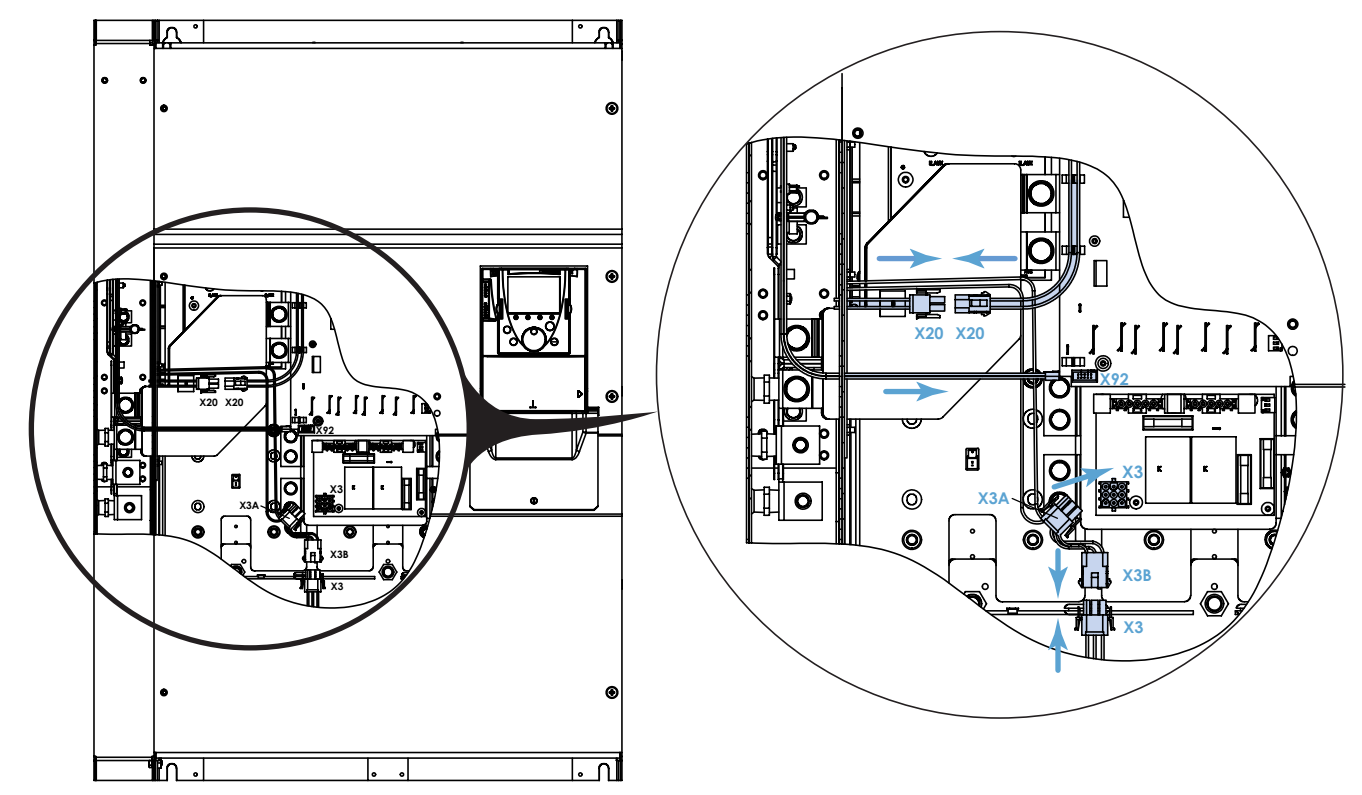

- **8** Закрепите на стене или задней стенке шкафа шасси дросселя постоянного тока (C). См. рекомендации, приведенные в Руководстве по установке преобразователя
- **9** Вытащите съемную часть (D) шасси дросселя постоянного тока
- **10** Закрепите крышку (E) тормозного модуля на шасси дросселя постоянного тока
- **11** Установите дроссель (дроссели) в соответствии с рекомендациями, приведенными в Руководстве по установке преобразователя

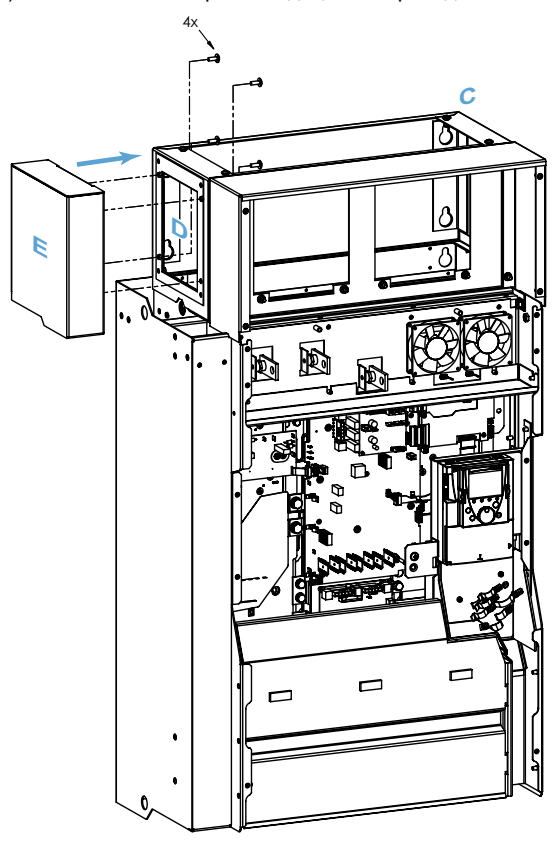

#### Описание различных этапов установки и монтажа тормозного модуля VW3A7102

1 Закрепите преобразователь и тормозной модуль

- 2 Снимите крышку преобразователя, соблюдая указания по безопасности, приведенные в данном документе
- 3 Снимите съемную часть А с левой стороны преобразователя
- 4 Подключите клеммы BU- и BU+ преобразователя к клеммам BU- и BU+ тормозного модуля с помощью соединительной перемычки В

Важно: разница между гибкими соединительными шинами для подключения к клеммам BU+ и BU- не должна превышать 10 мм

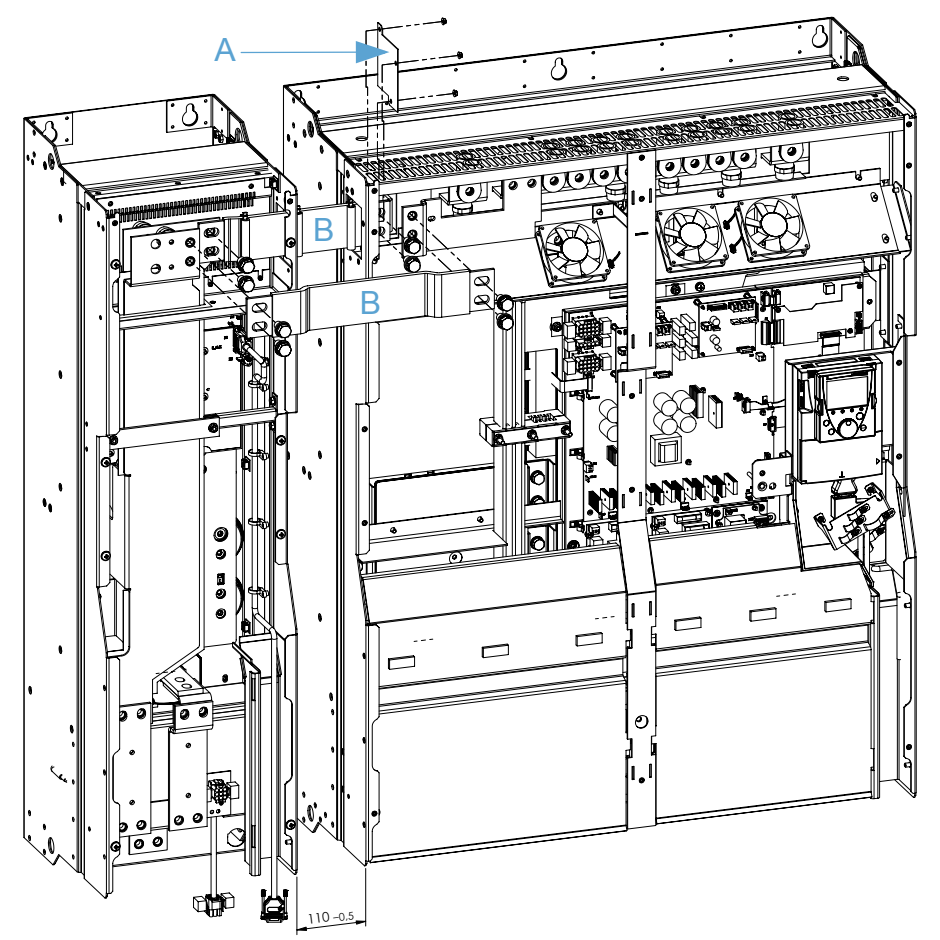

- 5 Подключите цепи управления и питание вентилятора:
	- подключите кабель управления X1, идущий от тормозного модуля к разъему X1 ПЧ через переход кабеля управления
	- $\equiv$ подключите кабель питания вентилятора, идущий от тормозного модуля к разъему X2 преобразователя

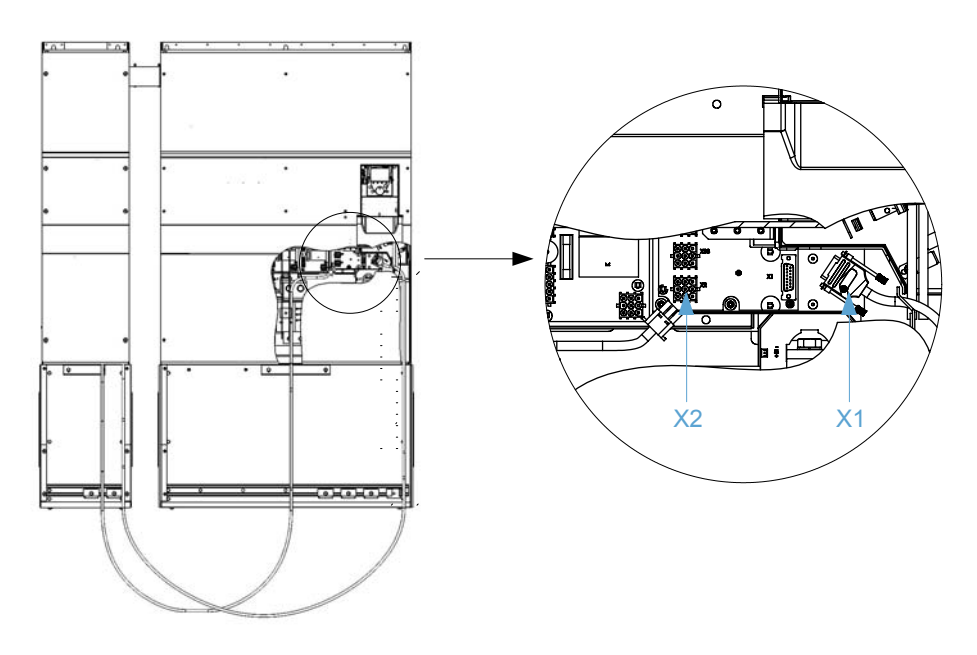

#### **Рекомендации по установке тормозного модуля VW3 A7 102**

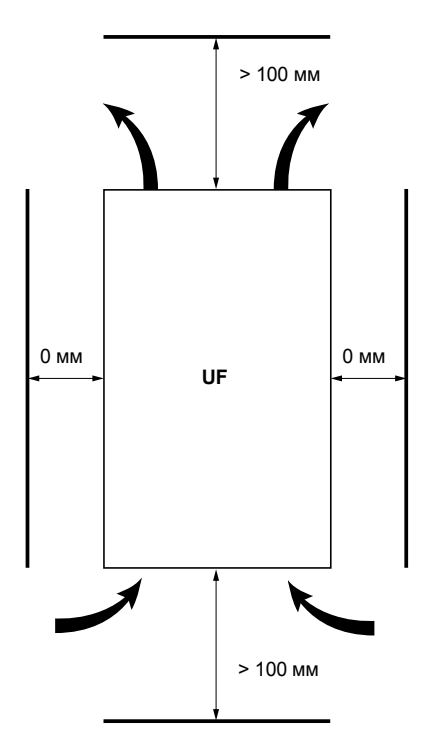

Тормозной модуль устанавливается в вертикальном положении. Подключение тормозного модуля осуществляется снизу. При правильном подключении тормозной модуль отвечает степени защиты IP20.

Охлаждение тормозного модуля осуществляется с помощью встроенного вентилятора. Необходимо обеспечить свободную циркуляцию воздуха вокруг тормозного модуля. Воздух не должен содержать примесей пыли, коррозийных газов и конденсата.

Установите модуль в вертикальном положении +/- 10°.

Запрещается его установка рядом с нагревательными элементами. Особенно избегайте размещения нагревательных элементов под преобразователем частоты или тормозным модулем.

Оставьте достаточно места для циркуляции воздуха, охлаждающего устройство.

#### **Рекомендации по установке тормозных сопротивлений**

Корпус сопротивления (степень защиты IP23) может достигать температуры 350°C. Необходимо располагать эти сопротивления вдали от оборудованияи без риска случайного прикосновения. Должна быть обеспечена их вентиляция с целью удаления выделяемого тепла.

#### <span id="page-13-0"></span>**Тормозные параметры, которые необходимо настроить в преобразователе**

Обратитесь к Руководству по программированию и компакт-диску, поставляемому с преобразователем частоты.

- В меню **[1.7 ПРИКЛАДНЫЕ ФУНКЦИИ]** (FUn-), подменю **[ЗАДАТЧИК]** (rPt-), поставьте параметр **[АДАПТАЦИЯ ТЕМПА ТОРМОЖЕНИЯ]** (brA) в положение **[Нет]** (nO).
- Установите защиту тормозного сопротивления с помощью преобразователя: в меню **[1.8 УПРАВЛЕНИЕ ПРИ НЕИСПРАВНОСТЯХ]** (FLt-) настройте параметры подменю **[ЗАЩИТА ТОРМОЗНОГО СОПРОТИВЛЕНИЯ]** (brP-).
- Уставка включения тормозного модуля имеет заводскую настройку, адаптированную ко всем типам сетевого питания. Тем не менее, пользователи могут изменить эту настройку для специальных применений. В меню **[1.4 ПРИВОД]** (drC-) настройте параметр **[Уставка торможения]** (Ubr).
	- Для трехфазного питания 400 В уставка настраивается в пределах от 660 до 820 В постоянного тока
	- Для трехфазного питания 440 В уставка настраивается в пределах от 720 до 820 В постоянного тока
	- Для трехфазного питания 460 В уставка настраивается в пределах от 750 до 820 В постоянного тока
	- Для трехфазного питания 480 В уставка настраивается в пределах от 770 до 820 В постоянного тока

Рекомендуемое значение 785 В постоянного тока (заводская настройка).

• В случае, когда несколько преобразователей, каждый с тормозным модулем, подключены к цепи постоянного тока, то существует возможность автоматической настройки порогов включения в меню **[1.4 ПРИВОД]** (drC-). Поставьте параметр **[Выравнивание мощности торможения]** (bbA) на **[Да]** (YES).

#### **Диагностика**

Контроль тормозного модуля и подключенного к нему тормозного сопротивления осуществляется с помощью преобразователя.

Контроль особенно касается:

- перегрузки сопротивления;
- короткого замыкания.

При появлении неисправности обращайтесь к Руководству по программированию и компакт-диску, поставляемому с преобразователем частоты.

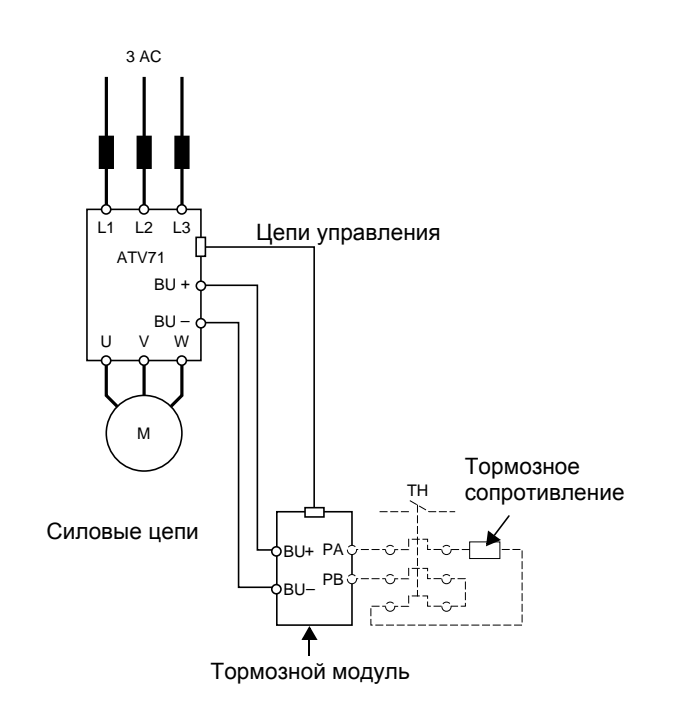

#### **Подключение преобразователя к тормозному модулю и сопротивлению**

# **Подключение двух преобразователей, каждый из которых связан с тормозным модулем, к общей цепи постоянного тока**

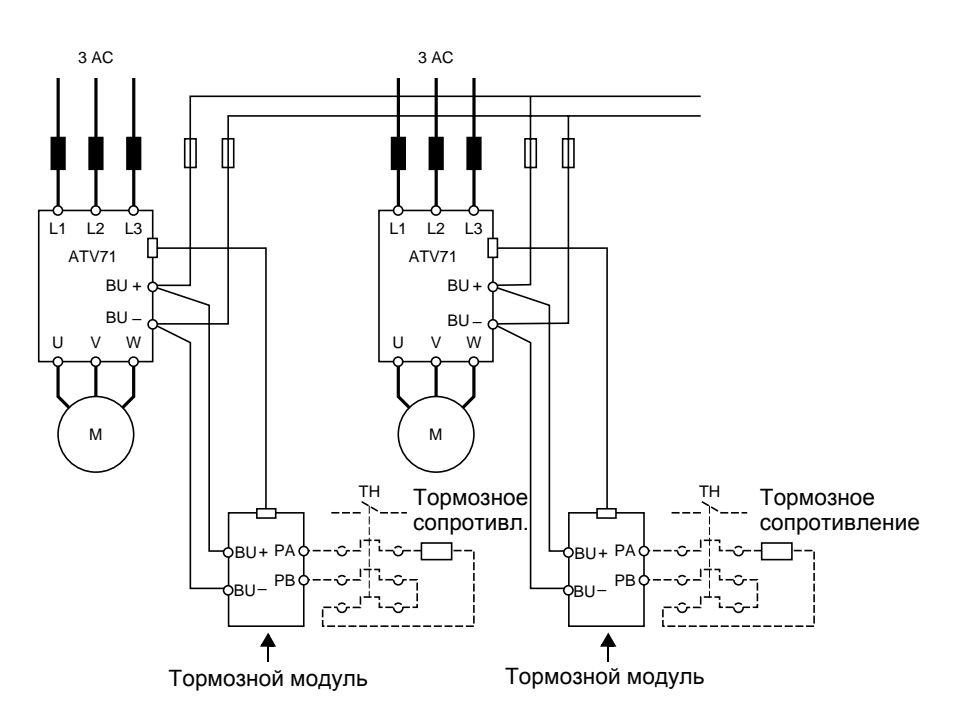

#### **Примечание**: цепь постоянного тока.

Можно подключать к цепи постоянного тока ПЧ разных типоразмеров (с учетом рекомендации по отличию между ПЧ не более, чем на 1 типоразмер).

Для получения правильного рабочего соотношения между преобразователем и тормозным модулем, момент и скорость двигателя должны быть хорошо известны в различных режимах работы.

При наличии различных знаков у этих двух переменных получаются следующие рабочие характеристики:

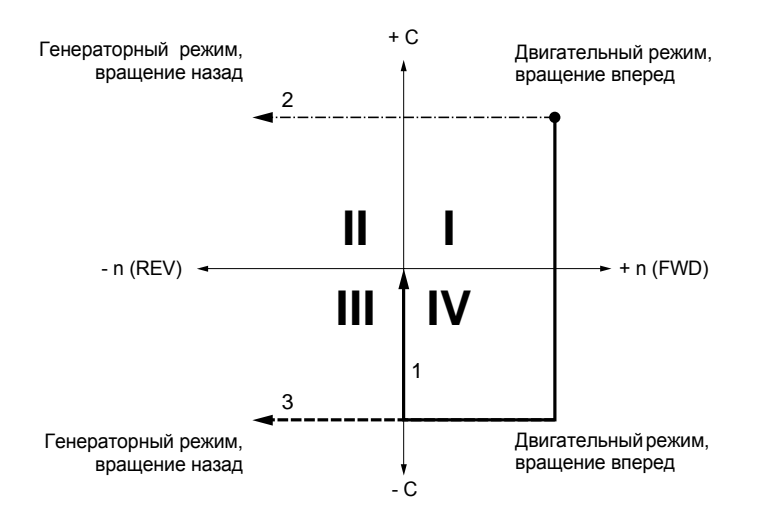

**1** Торможение двигателя до нулевой скорости с постоянным моментом

- **2** Переход к режиму подъема при изменении направления Подъем/Спуск
- **3** Торможение и изменение направления двигателя с постоянным моментом

В общем случае мощность рассчитывается как:

$$
P = \frac{C \cdot n}{9,55}
$$

Следовательно, мощность в двигательном режиме (+P) отображается в квадранте I (+C, +n) и III (-C, -n). Мощность генераторном режиме (-P) отображается в квадранте II (+C, -n) и IV (-C, +n).

> $\boldsymbol{\wedge}$  $P_f$ –

#### **Как правило, генераторные нагрузки делятся на две группы:**

**1** Мощность торможения при замедлении

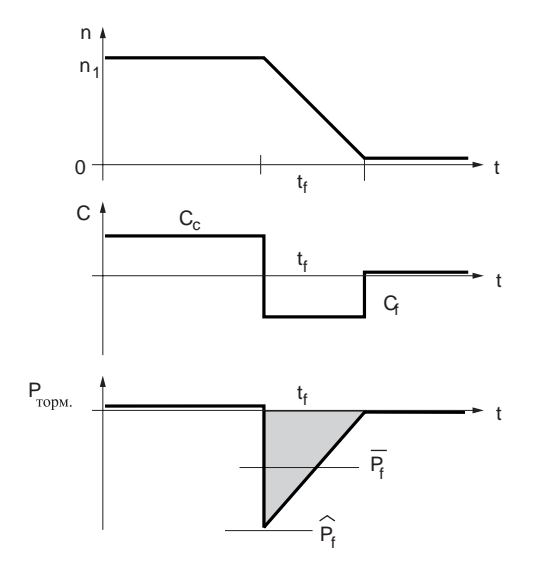

- $n_1$  Частота вращения двигателя<br>С. Момент нагрузки
- $C_c$  Момент нагрузки<br> $C_f$  Тормозной момен
	- Тормозной момент

Максимальная мощность торможения

- Средняя мощность торможения в
- течение времени  $t_f$  $P_{\text{f}}$
- t<sub>f</sub> Время торможения

Мощность торможения характеризуется максимальной мощностью  $P_{\mathrm{f}}$ , получаемой в начале торможения, которая уменьшается до нуля пропорционально скорости.

^

Например: остановка центрифуг, приводов перемещения, реверсирование скорости и т.д.

#### **2** Мощность торможения при постоянной скорости n2

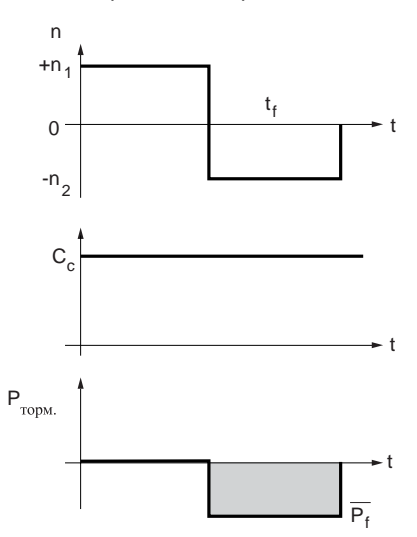

При постоянной скорости мощность торможения остается постоянной в течение всего времени торможения.

При быстрых переходных процессах (время замедления < 2 с) время пиковой мошности будет более длительным из-за момента инерции нагрузки.

**Например**: подъемные механизмы при спуске груза, испытательные стенды Двигатель-генератор, наклонные конвейеры и т.д.

# **Применение преобразователя частоты**

Использование асинхронной машины в квадрантах II и IV заставляет работать двигатель в генераторном режиме и отдавать электрическую энергию в промежуточное звено постоянного тока преобразователя через его инвертор. Постоянное напряжение преобразователя не может генерироваться в питающую сеть.

По этой причине в генераторном режиме работы напряжение звена постоянного тока возрастает.

Если во время торможения энергия, отдаваемая в звено постоянного тока, превосходит потери, порождаемые в двигателе и ПЧ, то напряжение звена возрастает.

Для преодоления этой проблемы необходимо увеличить время торможения или использовать тормозной модуль.

Регенерируемая мощность зависит от момента инерции нагрузки и времени торможения.

Преобразователь предупреждает блокировку из-за перенапряжения путем автоадаптации времени торможения. Для сохранения короткого времени (или заданного темпа) торможения или для работы при наличии активной нагрузки необходимо использовать тормозное устройство в виде тормозного модуля.

#### **Расчет мощности торможения**

#### **1) Расчет времени торможения на основе момента инерции**

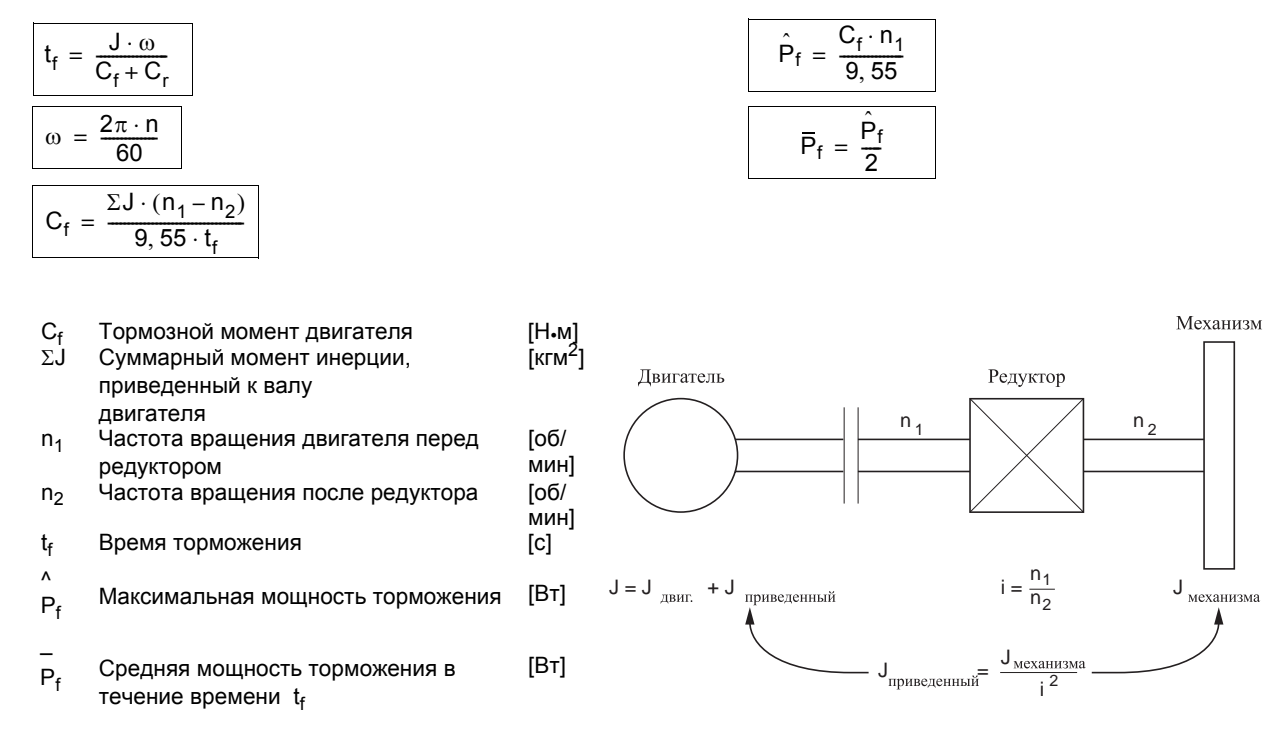

# **2) Мощность торможения нагрузки при горизонтальном перемещении с постоянным замедлением, например, тележка**

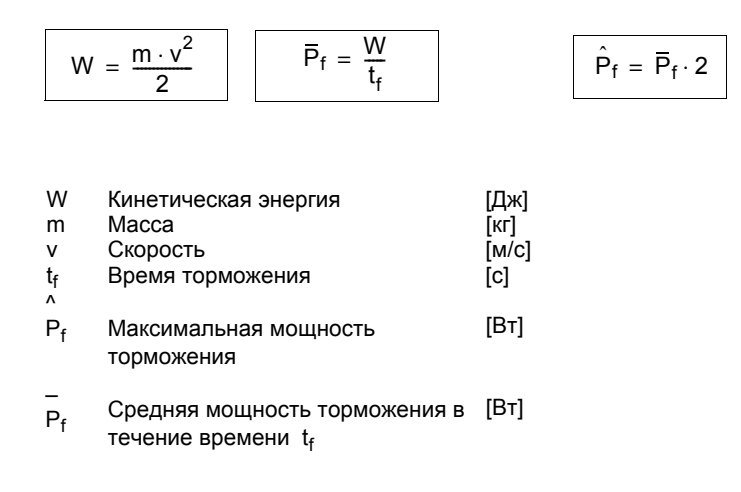

#### **3) Мощность торможения активной нагрузки, например, испытательный стенд**

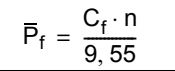

–

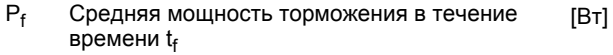

C<sub>f</sub> Тормозной момент [Н•м]

C<sub>f</sub> Тормозной момент **сементали в тема (Н-м)**<br>n Частота вращения двигателя **семента (1967**мин)

#### 4) Мощность торможения при вертикальном перемещении при спуске

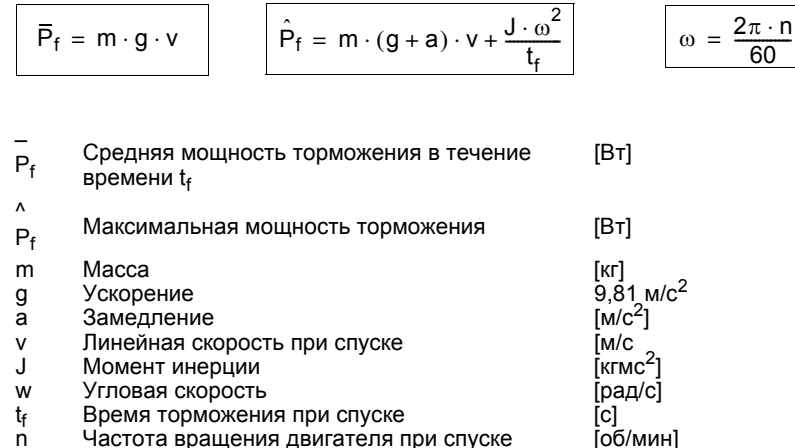

Все расчеты мощности торможения верны в предположении отсутствия потерь (n = 1) момента сопротивления нагрузки. Для большей точности необходимо рассмотреть:

1 Потери в системе

Потери в двигателе (работа в генераторном режиме, квадранты II и IV) содействуют процессу торможения. В любом случае КПД должен рассчитываться в квадрате мощности торможения.

2 Момент сопротивления

Возможно существование момента сопротивления, связанного с механическим трением, воздушным потоком и квадратичным моментом вентиляторов.

Эти явления, взятые в рассмотрение, уменьшают мощность торможения. Момент сопротивления или мощность вычитаются из расчетной мощности торможения.

3 Активный момент

Дополнительные явления, например, ветровая нагрузка, могут привести к увеличению мощности торможения.

#### Требуемая мощность торможения рассчитывается следующим образом:

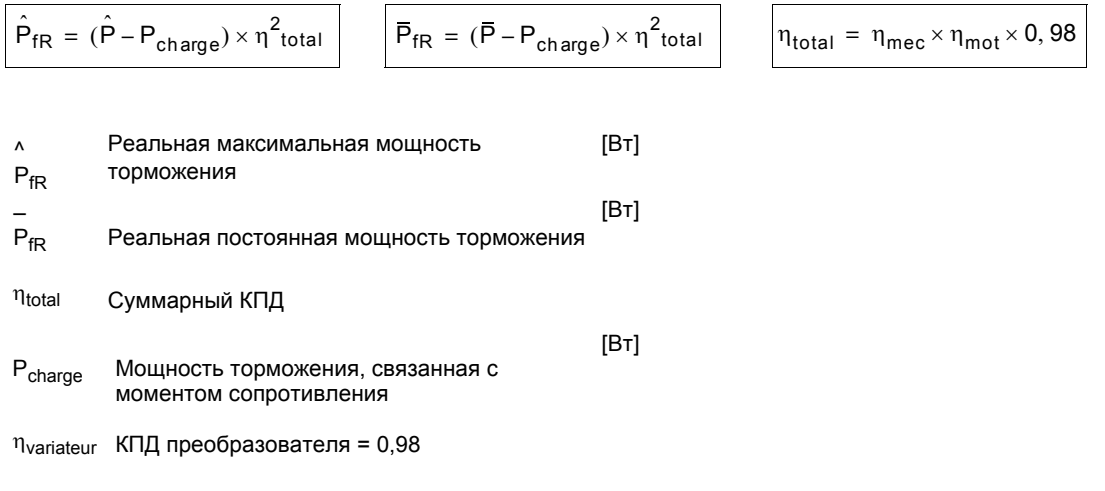

При торможении выбор значения тормозного сопротивления производится в соответствии с требуемой мощностью и тормозным циклом.

Как правило:

$$
\hat{P}_{max} = \frac{U^2_d}{R}
$$

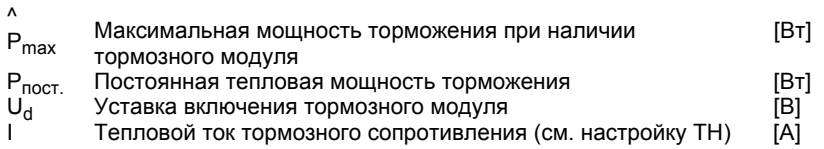

Примечание: преобразователь располагает тепловой защитой тормозного сопротивления (см. Руководство по программированию). Можно также использовать тепловое реле.

Тепловое реле

Р = номинальная мощность тормозного сопротивления

R = значение сопротивления

$$
P = R l^2 \implies l = \sqrt{\frac{P}{R}} = \text{номинальный калибр теплового реле}
$$
  
В формулах:  $\hat{P}_{\text{max}} = \frac{U^2 d}{R}$ 

 $\hat{P}_{max}$  = мощность тормозного модуля<br>Pпост. = I<sup>2</sup>R (P сопротивления)

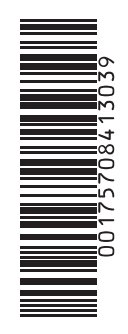

**W9 1757084 01 13 A03**

**2005-12**